## **Практичне заняття №4**

# **РОЗРАХУНОК ПЕРЕХІДНОЇ ХАРАКТЕРИСТИКИ ОБ'ЄКТА УПРАВЛІННЯ**

#### **Завдання**

Отримати різницеве рівняння для ОУ 1-го порядку та 2-го порядку. Початкові дані обрати згідно для ОУ 1-го порядку (коефіцієнт *α*1) та 2-го порядку (коефіцієнти  $\alpha_2$  та  $\beta_2$ ).

Розробити програму, яка буде обчислювати перехідну характеристику ОУ.

### **Виконання роботи**

Варіант № 15

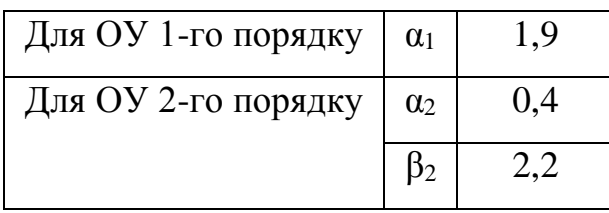

Аперіодичний ОУ першого порядку має передаточну функцію:

$$
K_0(z) = \frac{\alpha_1}{1 - (1 - \alpha_1)z^{-1}}.
$$

Аперіодичний ОУ другого порядку має передаточну функцію:

$$
K_0(z) = \frac{\alpha_2 - (\alpha_2 - \beta_2)z^{-1}}{1 - (2 - \alpha_2 - \beta_2)z^{-1} + (1 - \alpha_2)z^{-2}}.
$$

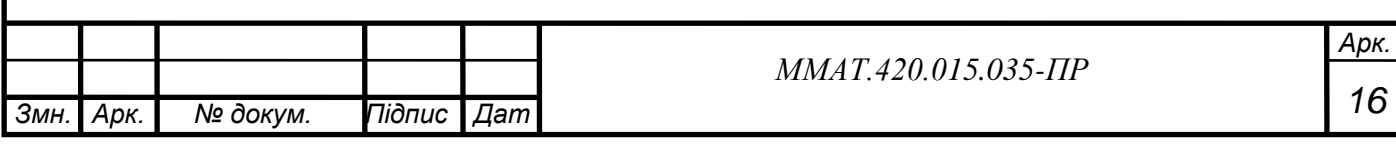

Знайдемо різницеве рівняння для ОУ першого порядку:

$$
K_0(z) = \frac{\alpha_1}{1 - (1 - \alpha_1)z^{-1}} = \frac{1.1}{1 - (1 - 1.1)z^{-1}} = \frac{1.1}{1 + 0.1z^{-1}}
$$
  

$$
\frac{1.1}{1 + 0.9z^{-1}} = \frac{Y(z)}{X(z)},
$$
  

$$
(1 + 0.9z^{-1}) \cdot Y(z) = 1.1 \cdot X(z),
$$
  

$$
Y(z) = 1.1 \cdot X(z) - 0.9z^{-1} \cdot Y(z).
$$

,

Знайдемо різницеве рівняння для ОУ другого порядку:

$$
K_0(z) = \frac{\alpha_2 - (\alpha_2 - \beta_2)z^{-1}}{1 - (2 - \alpha_2 - \beta_2)z^{-1} + (1 - \alpha_2)z^{-2}} =
$$
  
= 
$$
\frac{0.4 - (0.4 - 2.2)z^{-1}}{1 - (2 - 0.4 - 2.2)z^{-1} + (1 - 0.4)z^{-2}} = \frac{0.4 + 1.8z^{-1}}{1 + 0.2z^{-1} + 0.6z^{-2}},
$$
  

$$
\frac{0.4 + 1.8z^{-1}}{1 + 0.2z^{-1} + 0.6z^{-2}} = \frac{Y(z)}{X(z)},
$$
  

$$
Y(z) + 0.2Y(z) \cdot z^{-1} + 0.6Y(z) \cdot z^{-2} = 0.4X(z) + 1.8X(z) \cdot z^{-1},
$$
  

$$
Y(z) = 0.4X(z) + 1.8X(z) \cdot z^{-1} - 0.2Y(z) \cdot z^{-1} - 0.6Y(z) \cdot z^{-2}.
$$

Виконуємо обернене *Z*-перетворення і отримуємо різницеве рівняння для ОУ першого порядку:

$$
Y(z) = 1.1 \cdot X(z) - 0.9z^{-1} \cdot Y(z),
$$
  
\n
$$
y(n) = 1.1x_n - 0.9y_{n-1}.
$$

Виконуємо обернене *Z*-перетворення і отримуємо різницеве рівняння для ОУ другого порядку:

$$
Y(z) = 0.4X(z) + 1.8X(z) \cdot z^{-1} - 0.2Y(z) \cdot z^{-1} - 0.6Y(z) \cdot z^{-2},
$$
  
\n
$$
y(n) = 0.4x_n + 1.8x_{n-1} - 0.2y_{n-1} - 0.6y_{n-2}.
$$

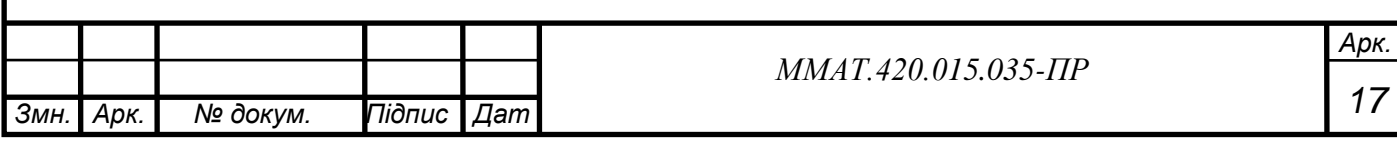

```
Змн.
.
  Арк.
    .
        № докум. Підпис Дат
                                                                      Арк.
                                                                       17
                                       ММАТ.420.015.035-ПР
                       Лістинг програми моделювання
  program pr4;
  uses crt;
   var y1,y2: array[-2..100] of real;
       x: array[-2..100] of real;
        f1: text;
        n,i: integer;
        a1,a2,b1,b2,b3,b4: real;
  begin clrscr;
   assign(f1, 'PR4.doc'); rewrite(f1);
        writeln('ОУ1 Введіть коефіцієнти');
       write('x(n) ='); readln(a1);
       write('y(n-1)='); readln(a2);
        writeln('ОУ2 Введіть коефіцієнти');
       write('x(n) ='); readln(b1);
       write('x(n-1) ='); readln(b2);
       write('y(n-1)='); readln(b3);
       write('y(n-2)='); readln(b4);
        writeln(' ');
       write('N='); readln(n);writeln('Натисніть Enter...'); readkey;
   y1[-2]:=0; y1[-1]:=0; y1[0]:=0;y2[-2]:=0; y2[-1]:=0; y2[0]:=0;x[-2] := 0; x[-1] := 0; x[0] := 0;for i:=1 to n do begin
       x[i]:=1;y1[i]:=a1*x[i]+a2*y1[i-1]; end;
   for i:=1 to n do begin
       x[i]:=1;y2[i]:=b1*x[i]+b2*x[i-1]+b3*y2[i-1]+b4*y2[i-2]; end;writeln(f1,'y1[i]=(',a1:2:2,')*x[i]+(',a2:2:2,')*y[i-1]');
   writeln(f1, y2[i] = (1, b1:2:2, 1) *x[i] + (1, b2:2:2, 1) *x[i-1]1]+(', b3:2:2, ') * y [i-1] + (', b4:2:2, ') * y [i-2]');
       \text{writeln}(f1, ' '');
       writeln(f1, 'N=', n); writeln(f1,' ');
   writeln(f1,' | OY1 | OY2 |');
   writeln(f1,'--------------------------------------');
   writeln(f1,' N| x[n] | y[n] | x[n] | y[n] |');
       for i:=0 to n do begin
       writeln(f1,i:2,'| ',x[i]:1:1,' | ', y1[i]:3:6,' | 
   ', x[i]:1:1,' | ', y2[i]:3:6,'|');
       end;
     writeln(f1,' '');
     for i:=0 to n do begin writeln(f1, y1[i]:3:6); end;
     writeln(f1, ' '');
     for i:=0 to n do begin writeln(f1, y2[i]:3:6); end;
    close(f1); end.
```
#### **Результат виконання програми**

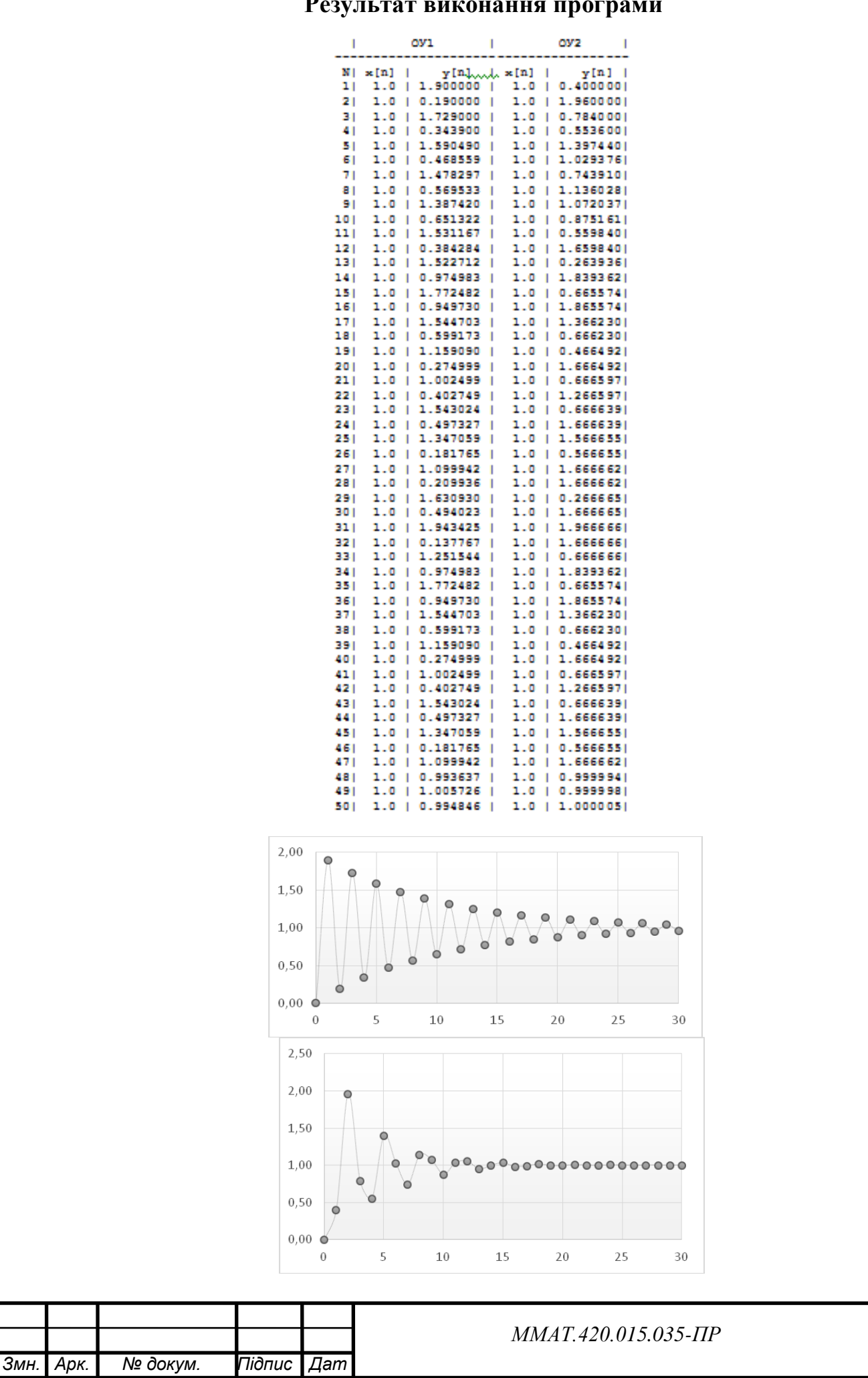

*.*

*.*